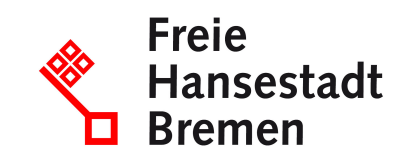

# **Energiesteuer berechnen und entrichten**

Wenn Sie mit Energieerzeugnissen wie Benzin oder Heizöl umgehen, müssen Sie Energiesteuer bezahlen. Sie müssen eine Steuererklärung beim zuständigen Hauptzollamt abgeben, in der Sie die Steuer selbst berechnen (Steueranmeldung).

### **Zuständige Stellen**

• [Hauptzollamt Bremen](https://www.service.bremen.de/de/dienststelle/5bremen02.c.340818.de)

### **Basisinformationen**

Die Energiesteuer ist als Verbrauchsteuer eine indirekte Steuer, die auf Energieerzeugnisse im Sinne des Energiesteuergesetzes erhoben wird. Die Energiesteuer wird auf alle Energieerzeugnisse erhoben, die Steuergegenstände im Sinne des Gesetzes sind, zum Beispiel

- Benzin
- Heizöl
- Gas

Die Höhe der Steuer ist von der Art und der Menge der Energieerzeugnisse (Steuergegenstand) abhängig. Außerdem kommt es zur Berechnung der Steuer darauf an, wie die Energieerzeugnisse beschaffen sind und wie Sie diese verwenden. Bei der Energiesteuer handelt es sich um eine Selbstveranlagungssteuer. Das bedeutet: Wenn Sie die Steuer als Steuerschuldner bezahlen müssen, müssen Sie ohne Aufforderung eine Steuererklärung beim zuständigen Hauptzollamt abgeben und darin die Energiesteuer selbst berechnen. Man spricht dann von einer Steueranmeldung. Energieerzeugnisse dürfen Sie in einem sogenannten Steuerlager herstellen, bearbeiten, verarbeiten, lagern, empfangen oder versenden, ohne dass zunächst Steuern anfallen. Ein Steuerlager ist ein Herstellungsbetrieb oder Warenlager und muss vom Hauptzollamt zugelassen sein.

Die Steuer entsteht im Regelfall, sobald das Energieerzeugnis aus dem Steuerlager entnommen oder zum Verbrauch innerhalb des Steuerlagers entnommen wird. Besonderheiten:

Sie müssen die Steuer ebenfalls entrichten, wenn Sie

- Energieerzeugnisse entgegen ihrer ursprünglich beabsichtigten Zweckbestimmung einer motorischen Verwendung (zum Beispiel: Einsatz von Heizöl als Kraftstoff) zuführen oder als Heizstoff verwenden,
- Energieerzeugnisse außerhalb des Steuerlagers herstellen und sich keine Steuerbefreiung anschließt oder
- gekennzeichnete Energieerzeugnisse (Heizöl) als Kraftstoff bereithalten, abgeben, mitführen oder verwenden.

### **Voraussetzungen**

Sie müssen Energiesteuer bezahlen, wenn die Steuer entstanden ist und Sie Steuerschuldner im Sinne des Gesetzes sind. Das kann in verschiedenen Konstellationen der Fall sein, zum Beispiel, wenn:

- Sie Inhaber eines Steuerlagers sind, aus dem die Erzeugnisse entnommen oder verbraucht wurden,
- Sie als "registrierter Empfänger" zum Beispiel zu gewerblichen Zwecken Energieerzeugnisse empfangen dürfen und Erzeugnisse in Ihren Betrieb aufnehmen, die unter Steueraussetzung entnommen wurden,
- Sie an einer Herstellung außerhalb des Steuerlagers beteiligt waren,
- Sie Energieerzeugnisse, die eine zugelassene Kennzeichnung (Heizöl) enthalten als Kraftstoff bereitgehalten, abgegeben, mitgeführt oder verwendet haben oder
- Sie an Unregelmäßigkeiten während einer Beförderung beteiligt waren, während der die Steuer ausgesetzt war.

## **Welche Unterlagen benötige ich?**

• Sie müssen keine Unterlagen einreichen.

## **Verfahren**

Um die Steuererklärung einzureichen, müssen Sie entweder:

• den amtlich vorgeschriebenen Vordruck verwenden:

Rufen Sie auf der Internetseite der Zollverwaltung zum Beispiel eines der folgenden Formulare auf:

Energiesteueranmeldung - ohne Heizstoffe, Erdgas und Kohle (Formular 1100)

- Energiesteueranmeldung Heizstoffe ohne Erdgas und Kohle (Formular 1101)
- Energiesteueranmeldung Erdgas (Formular 1103)
- Energiesteueranmeldung Kohle (Formular 1104)

Sie können die Formulare direkt am PC ausfüllen.; Drucken Sie das Formular vollständig aus und fügen gegebenenfalls erforderliche Unterlagen bei.; Unterschreiben Sie das ausgefüllte Formular.; Reichen Sie das Formular bei Ihrem zuständigen Hauptzollamt ein. Das Hauptzollamt prüft Ihre Steueranmeldung und sendet Ihnen einen Bescheid zu, falls

Ihre Berechnungen nicht zutreffend oder nachvollziehbar sind. Sind Ihre Berechnungen zutreffend, wird kein Bescheid an Sie versandt.; Bezahlen Sie fristgemäß den selbst berechneten oder im Steuerbescheid des Hauptzollamts angegebenen Betrag,;

oder:

• elektronisch die IVVA (Internet-Verbrauch- und Verkehrsteueranwendung) verwenden:

Registrieren Sie sich im Bürger- und Geschäftskundenportal (BuG) der Zollverwaltung.

- Nachdem Sie sich am BuG angemeldet haben, können Sie sich dort durch Auswahl der Dienstleistung "Energiesteuer" zur IVVA navigieren.
- Sie können entsprechend des technischen Vertrauensmechanismus in der IVVA den Antrag Energiesteueranmeldung in elektronischen Formularen erfassen und durch die erfolgte Authentifizierung rechtsverbindlich abgeben.
- Sie können über die IVVA online Anträge abgeben. Schreiben der Zollverwaltung (zum Beispiel Erlaubnisse, Bescheide, Nachfragen) können über den Postkorb des BuG rechtsverbindlich elektronisch abgerufen werden.
- Sie bekommen den Status Ihrer Anträge angezeigt.
- Soweit Sie sich im BuG damit einverstanden erklärt haben, können Sie Bescheide oder sonstige Schreiben des Hauptzollamtes ebenfalls elektronisch abrufen.

Zuständig ist das Hauptzollamt, von dessen Bezirk aus Sie Ihr Unternehmen betreiben oder, falls Sie kein Unternehmen betreiben, in dessen Bezirk Sie wohnen.

Für Unternehmen, die von einem Ort außerhalb des deutschen Steuergebietes betrieben werden, oder für Personen ohne Wohnsitz im deutschen Steuergebiet, ist das

Hauptzollamt örtlich zuständig, in dessen Bezirk Sie erstmalig steuerlich in Erscheinung treten.

## **Rechtsgrundlagen**

- [§ 1 Energiesteuergesetz \(EnergieStG\)](https://www.gesetze-im-internet.de/energiestg/__1.html)
- [§§ 8 bis 9a Energiesteuergesetz \(EnergieStG\)](https://www.gesetze-im-internet.de/energiestg/__8.html)
- [§§ 14 bis 18a Energiesteuergesetz \(EnergieStG\)](https://www.gesetze-im-internet.de/energiestg/__14.html)
- [§§ 20 bis 23 Energiesteuergesetz \(EnergieStG\)](https://www.gesetze-im-internet.de/energiestg/__20.html)
- [§ 30 Energiesteuergesetz \(EnergieStG\)](https://www.gesetze-im-internet.de/energiestg/__30.html)
- [§§ 33 bis 34 Energiesteuergesetz \(EnergieStG\)](https://www.gesetze-im-internet.de/energiestg/__33.html)
- [§§ 36 bis 37 Energiesteuergesetz \(EnergieStG\)](https://www.gesetze-im-internet.de/energiestg/__36.html)
- [§ 39 Energiesteuergesetz \(EnergieStG\)](https://www.gesetze-im-internet.de/energiestg/__39.html)
- [§§ 42 bis 44 Energiesteuergesetz \(EnergieStG\)](https://www.gesetze-im-internet.de/energiestg/__42.html)
- [§ 1b Verordnung zur Durchführung des Energiesteuergesetzes \(EnergieStV\)](https://www.gesetze-im-internet.de/energiestv/__1b.html)
- [§ 43 Verordnung zur Durchführung des Energiesteuergesetzes \(EnergieStV\)](https://www.gesetze-im-internet.de/energiestv/__43.html)
- [§ 61 Verordnung zur Durchführung des Energiesteuergesetzes \(EnergieStV\)](https://www.gesetze-im-internet.de/energiestv/__61.html)
- [§ 71 Verordnung zur Durchführung des Energiesteuergesetzes \(EnergieStV\)](https://www.gesetze-im-internet.de/energiestv/__71.html)
- [§ 82 Verordnung zur Durchführung des Energiesteuergesetzes \(EnergieStV\)](https://www.gesetze-im-internet.de/energiestv/__82.html)
- [§ 109 Verordnung zur Durchführung des Energiesteuergesetzes \(EnergieStV\)](https://www.gesetze-im-internet.de/energiestv/__109.html)

## **Welche Fristen sind zu beachten?**

Abgabe der Steuererklärung

bei Entnahme aus einem Steuerlager:

- bis zum 15. Tag des Monats, der auf die Entstehung der Steuer folgt - wenn die Steuer vom 1. bis 18.12. entstanden ist, bis zum 22.12 (gilt nicht für Unternehmen, die im vorangegangenen Kalenderjahr weniger als 60 Millionen Euro Energiesteuer entrichtet haben)

- wenn die Steuer zwischen dem 19. bis 31.12. entstanden ist, bis zum 15.1. des Folgejahres

bei Herstellung außerhalb des Steuerlagers: unverzüglich

in weiteren Fällen: in der Regel unverzüglich Bezahlen der Steuer

bei Entnahme von Energieerzeugnissen aus dem Steuerlager:

- bis zum 10. Tag des 2. auf die Steuerentstehung folgenden Monats

- für im November entstandene Steuer: bis zum 27.12.

bei Herstellung außerhalb des Steuerlagers: sofort

wenn die Steuer entsteht, weil ein Verbot missachtet wurde: sofort

in weiteren Fällen: in der Regel sofort

Die Fristen für die Abgabe und Bezahlung im Detail können Sie auf der Internetseite der Zollverwaltung einsehen.

### **Wie lange dauert die Bearbeitung?**

Die Bearbeitung dauert in der Regel zwischen 1 Tag und 3 Monaten.

### **Welche Gebühren/Kosten fallen an?**

Es fallen für Sie keine Kosten an.

In manchen Fällen haben Sie für die zu erwartende Steuer eine Sicherheit zu leisten. Bei verspäteter Zahlung kann ein Säumniszuschlag erhoben werden.